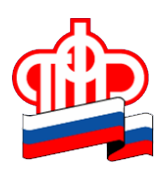

## **Что важно знать при подаче заявления о смене страховщика**

Граждане, у которых формируются средства пенсионных накоплений в системе ОПС, вправе передавать эти средства от одного страховщика другому страховщику. Страховщиком может быть Пенсионный фонд Российской Федерации или негосударственный пенсионный фонд, входящий в систему гарантирования прав застрахованных лиц.

Если Вы забыли, у какого страховщика в текущем году формируются Ваши средства пенсионных накоплений, уточнить информацию можно в режиме онлайн в «Личном кабинете гражданина» на сайте ПФР. Для входа в «Личный кабинет гражданина» нужно иметь регистрацию в Единой системе идентификации и аутентификации, т.е. на Портале государственных услуг: https://www.gosuslugi.ru/. Дополнительной регистрации на сайте ПФР не требуется.

Смена страховщика, занимающегося инвестированием средств пенсионных накоплений, происходит при переходе из одного НПФ в другой, при переходе из Пенсионного фонда Российской Федерации в НПФ, а также при переходе из НПФ в ПФР. Пользоваться правом на смену страховщика можно ежегодно. Сменить страховщика можно в следующем году (досрочный переход) или через 5 лет путем подачи заявления о переходе или о досрочном переходе.

Досрочный переход к новому страховщику — это смена страховщика, которая осуществляется в году, следующем за годом подачи застрахованным лицом заявления о досрочном переходе.

Смена страховщика чаще одного раза в 5 лет может повлечь потерю инвестиционного дохода, а в случае отрицательного результата инвестирования – уменьшение средств пенсионных накоплений.

Выбор страховщика — это личное решение каждого гражданина. Требовать перевода средств пенсионных накоплений в тот или иной НПФ не имеют права ни работодатель, ни агентства по трудоустройству, ни коммерческие банки при кредитовании.

Направить документы на переход к новому страховщику можно в любое управление ПФР на территории России, независимо от места жительства, через многофункциональные центры либо в «Личном кабинете гражданина» на сайте ПФР при наличии квалифицированной электронной подписи (далее КЭП): https://es.pfrf.ru/. Информацию о подаче заявлений с КЭП, а также перечне удостоверяющих центров, изготавливающих КЭП, можно получить на сайте ПФР.

Более подробно ознакомиться с порядком перевода пенсионных накоплений, а также скачать бланки заявлений, можно на сайте Пенсионного фонда Российской Федерации www.pfrf.ru в разделе «Гражданам»/ «Будущим пенсионерам».

 Более подробную информацию можно получить в управлении ПФР в Сысертском районе по адресу: г. Сысерть, ул. Коммуны, 26-А, Клиентская служба, кабина № 1, телефон для справок: 8(34374) 7-48-83.